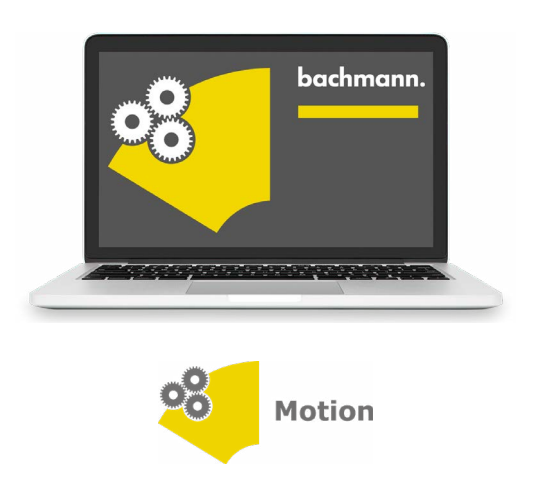

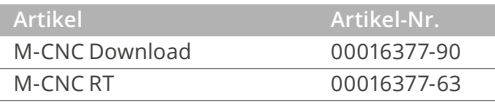

## **M-CNC Dreidimensionale Bewegungen**

Komplexe Bewegungen im dreidimensionalen kartesischen Raum werden vorzugsweise mit CNC-Systemen realisiert. Das Interesse gilt hierbei dem definierten Weg eines Werkzeugmittelpunkts, auch Tool Center Point (TCP) genannt. Hierbei wird die abzufahrende Bahn nach DIN 66025 vorgegeben. Das CNC-System berechnet aus dieser Vorgabe die resultierenden Bahnprofile der drei angetriebenen Einzelachsen. Dabei berücksichtigt es deren erreichbare Geschwindigkeiten, Beschleunigungen und Verzögerungen, denn diese Parameter sind essenziell für eine detailgetreue Wiedergabe des festgelegten Bahnprofils.

- Software-Modul für Bahnbewegungen mit kartesischem 3-Achssystem im dreidimensionalen Raum
- Volle Interpolation in allen drei Dimensionen
- Profilvorgabe nach DIN 66025
- Konfiguration und Diagnose über SolutionCenter
- Inbetriebnahmeoberfläche (CNC-Monitor)
- Bibliothek für IEC 61131-3 PLC-Programme

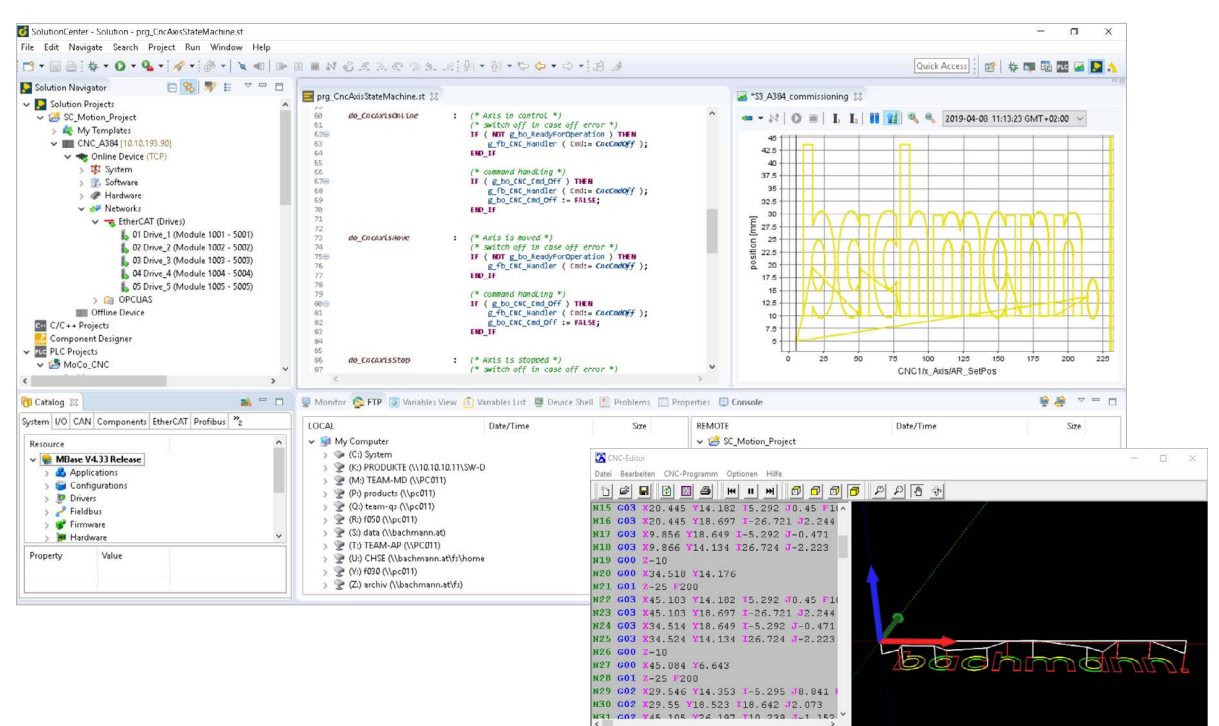

 $X = 0.0000$  Y=0.0000 Z=2.5

## **Ready-to-use CNC-Lösung**

Dies bedeutet, nur drei Schritte führen zur ersten CNC-Applikation:

- 1. Konfiguration der 3 Bewegungsachsen und Festlegung des Verfahrbereichs
- 2. Vorgabe der Zielposition über CNC-Monitor oder durch geladenes CNC-Programm
- 3. Starten der Bewegungsfahrt.

Die erste Inbetriebnahme erfolgt somit, ohne eine Zeile Code zu programmieren.

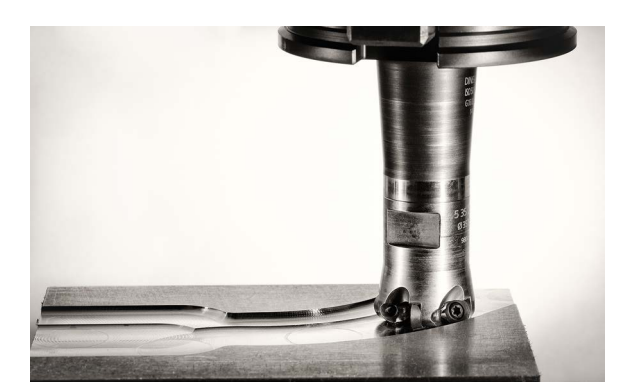

**Bewegungen im 3D-Raum**

- Ausfräsen eines Bauteils
- Aufbringen von Klebstoffen
- Positionieren von Schneidlasern

All diese Applikationen haben eines gemeinsam: Ihre Programme definieren Bewegungsbahnen im dreidimensionalen Raum. Programmierte Bewegungsabläufe können auch nachträglich um einen Winkel oder eine Achse gedreht werden. Dies ermöglicht eine einfache Korrektur bei nicht plan eingespannten Werkstücken.

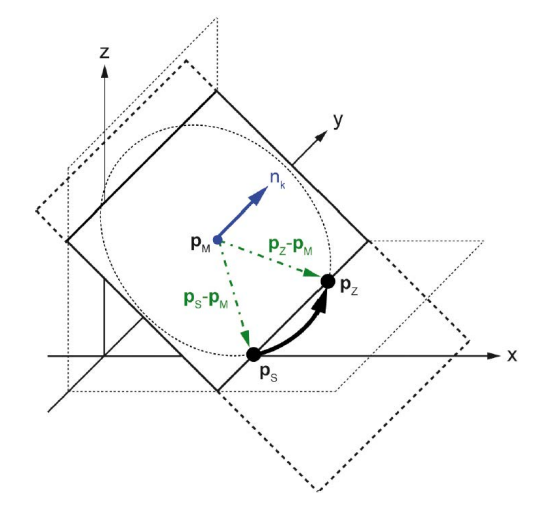

## **Applikationsprogrammierung**

Ein übergeordnetes Ablaufprogramm koordiniert die Auftragsannahme, die Materialzuführung sowie die anschließende Abarbeitung des CNC-Programms. Dabei erfolgt die Interaktion mit dem M-CNC System ganz einfach über die verfügbare IEC 61131-3-Bibliothek.

Die Inbetriebnahmeoberfläche CNC-Monitor erlaubt eine vollständige Parametrierung und manuelle Bedienung des M-CNC-Software-Moduls. Selbst hochdynamische Bewegungen erfasst das Software-Oszilloskop Scope 3 direkt auf der Steuerung und ermöglicht eine umfassende Analyse am Engineering-PC. Damit ist der Durchblick garantiert. Dies beschleunigt nicht nur die Erstinbetriebnahme, sondern ermöglicht auch eine rasche Störungsbehebung im laufenden Betrieb.

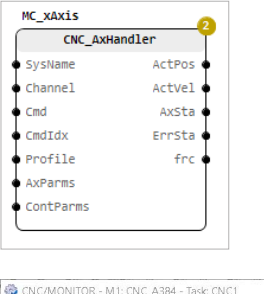

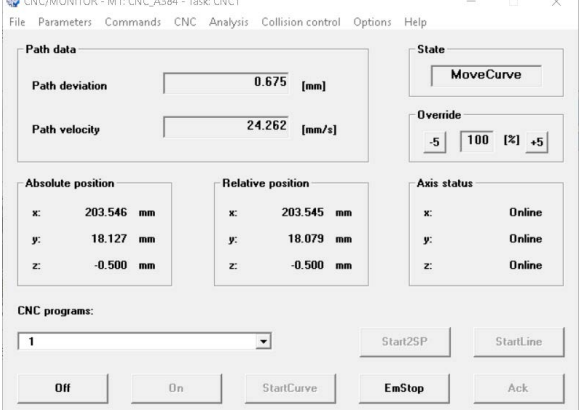

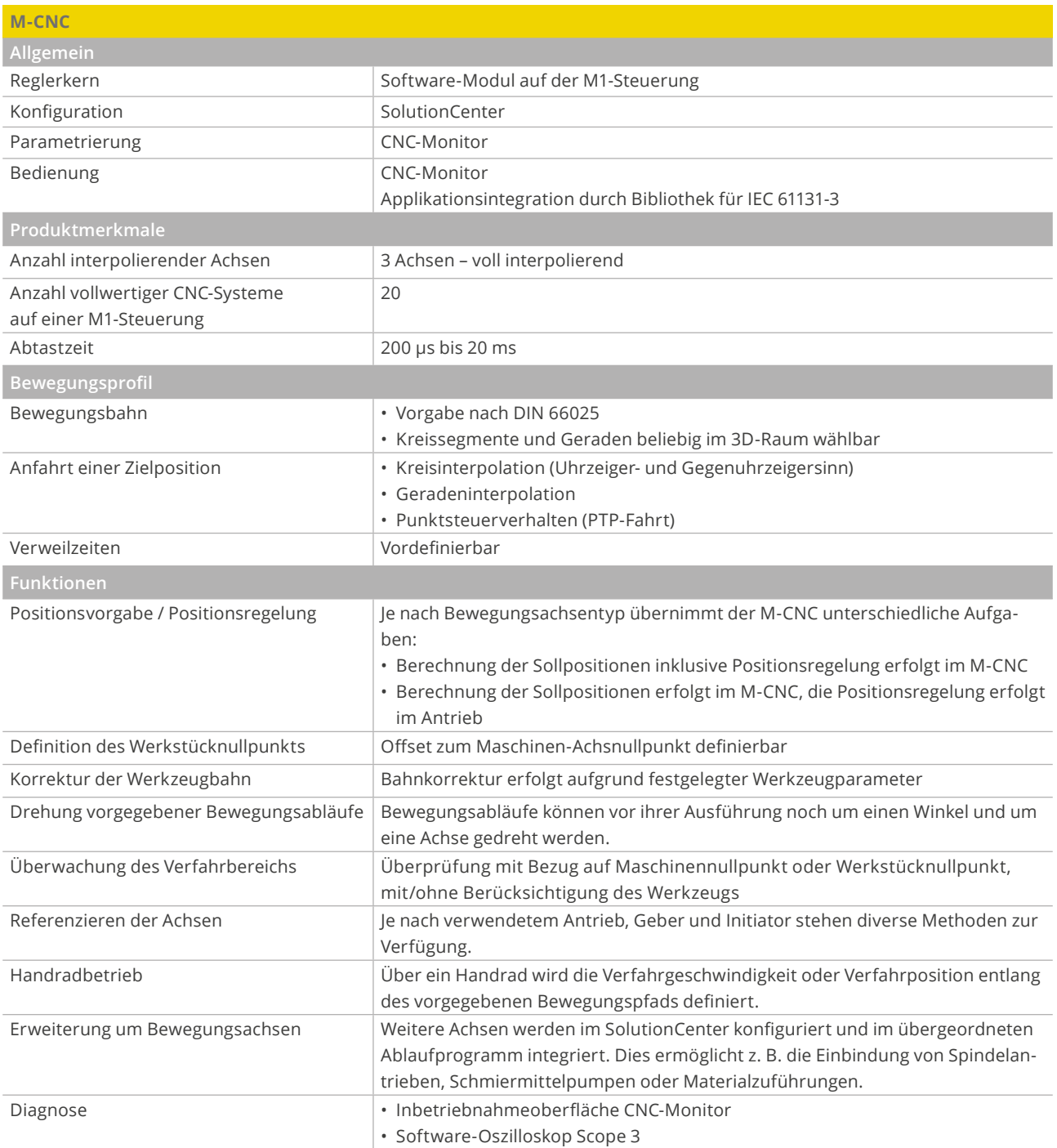

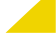

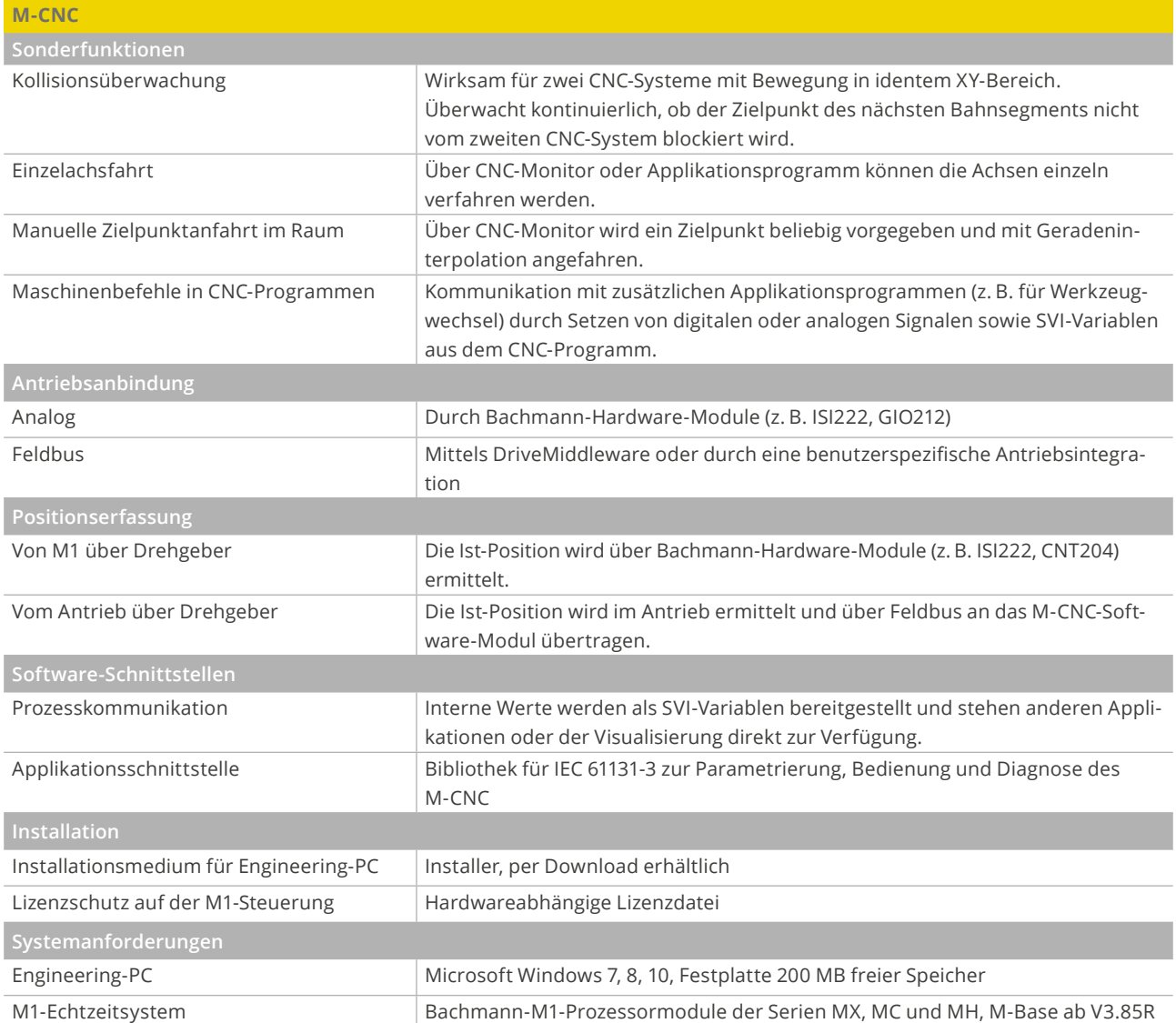

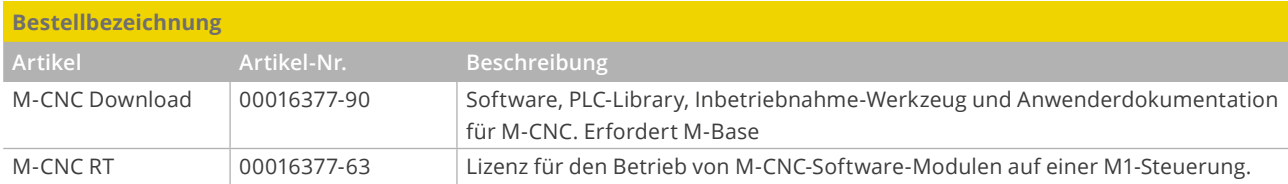